# CSC212 Data Structure

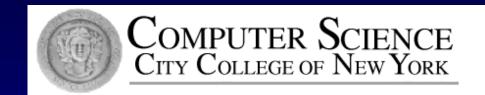

# Lecture 11 Recursive Thinking

Instructor: George Wolberg

Department of Computer Science

City College of New York

#### Outline of This Lecture

- ☐ Start with an Example of Recursion
  - □ "racing car" not in the textbook
  - using slides (provided by the authors)
- □ Recursive Thinking: General Form
- □ Tracing Recursive Calls
  - □ using blackboard to show the concepts
- A Closer Look at Recursion
  - □ activation record and runtime stack

## Recursive Thinking

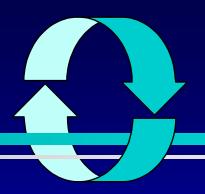

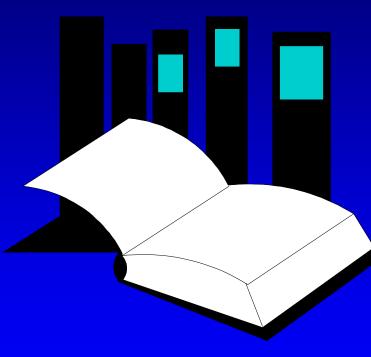

Data Structures and Other Objects Using C++

- Chapter 9 introduces the technique of recursive programming.
- As you have seen, recursive programming involves spotting smaller occurrences of a problem
   within the problem itself.
- ☐ This presentation gives an additional example, which is not in the book.

□ To start the example, think about your favorite family car

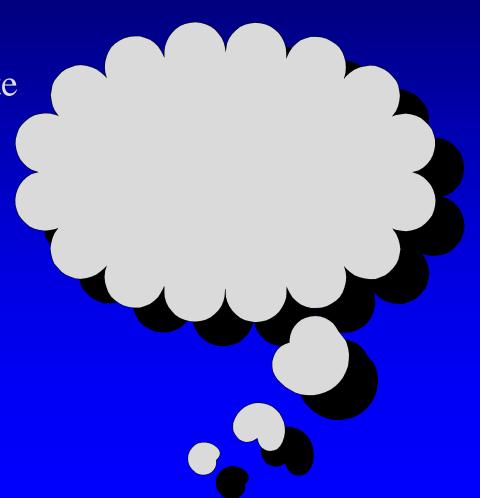

To start the example, think about your favorite family car

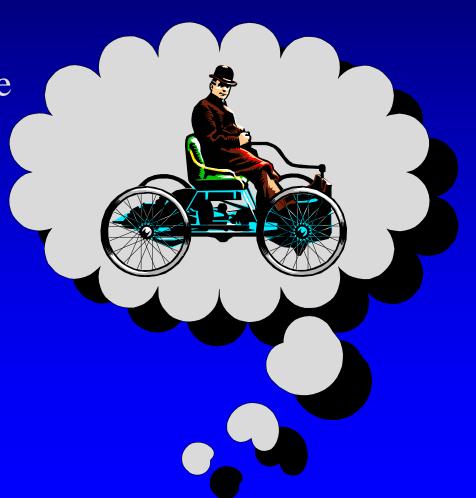

□ To start the example, think about your favorite family car

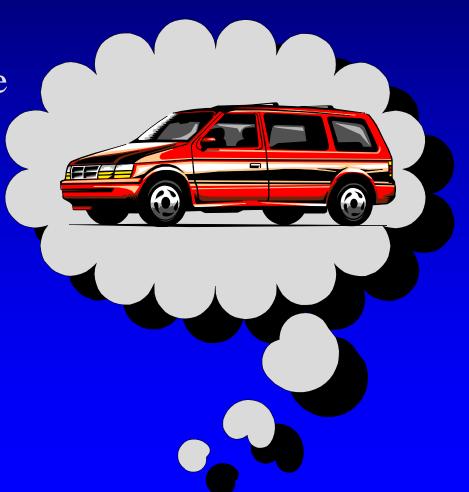

□ To start the example, think about your favorite family car

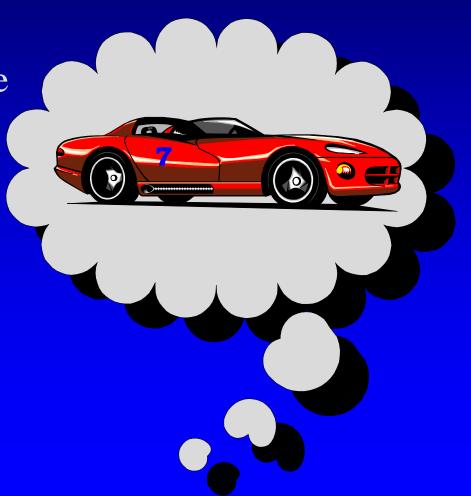

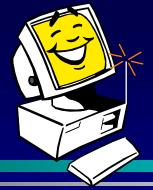

- ☐ To start the example, think about your favorite family car
- ☐ Imagine that the car is controlled by a radio signal from a computer

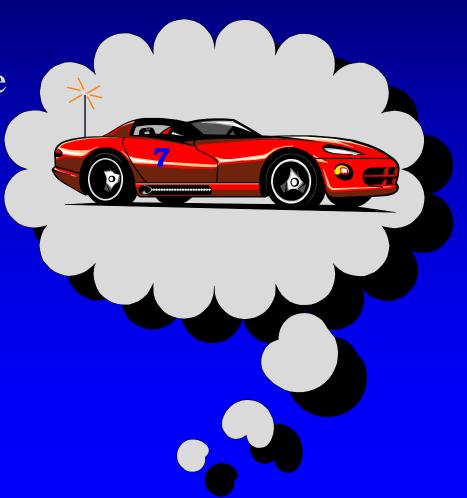

#### A Car Class

- ☐ To start the example, think about your favorite family car
- ☐ Imagine that the car is controlled by a radio signal from a computer
- The radio signals are generated by activating member functions of a Car object

```
class Car
public:
```

#### Member Functions for the Car Class

```
class Car
public:
       Car(int car_number);
       void move();
       void turn_around();
       bool is_blocked();
private:
       { We don't need to know the private fields! }
};
```

#### The Constructor

```
int main()
{
   Car racer(7);
   ....
```

When we declare a Car and activate the constructor, the computer makes a radio link with a car that has a particular number.

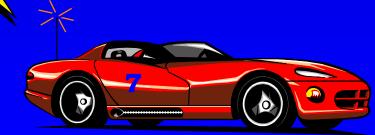

### The turn\_around Function

```
int main()
{
   Car racer(7);
   racer.turn_around();
   ...
```

When we activate turn\_around, the computer signals the car to turn 180 degrees.

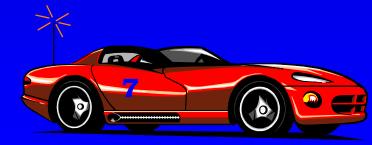

### The turn\_around Function

```
int main()
{
   Car racer(7);
   racer.turn_around();
   ...
```

When we activate turn\_around, the computer signals the car to turn 180 degrees.

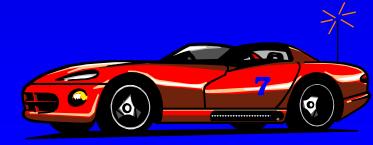

#### The move Function

```
int main()
{
   Car racer(7);

   racer.turn_around();
   racer.move();
   ...
```

When we activate move, the computer signals the car to move forward one foot.

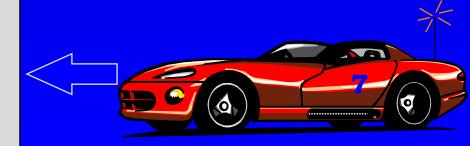

#### The move Function

```
int main()
{
   Car racer(7);

   racer.turn_around();
   racer.move();
}
```

When we activate move, the computer signals the car to move forward one foot.

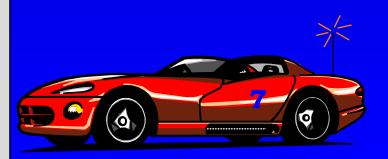

## The is\_blocked() Function

```
int main()
 Car racer(7);
 racer.turn_around();
 racer.move();
 if (racer.is_blocked())
   cout << "Cannot move!";
```

The is\_blocked member function detects barriers.

☐ Write a function which will move a Car forward until it reaches a barrier...

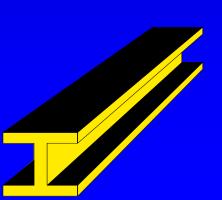

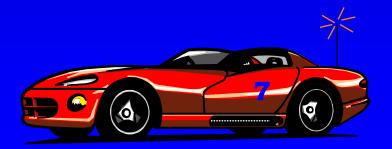

□ Write a function which will move a Car forward until it reaches a barrier...

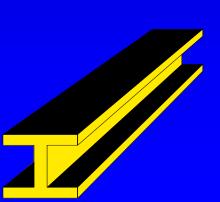

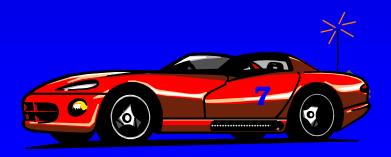

□ Write a function which will move a Car forward until it reaches a barrier...

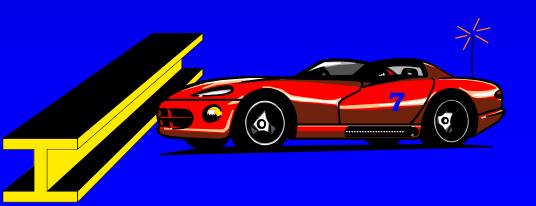

- □ Write a function which will move a Car forward until it reaches a barrier...
- □ ...then the car is turned around...

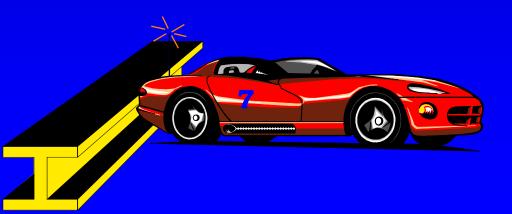

- □ Write a function which will move a Car forward until it reaches a barrier...
- ...then the car is turned around...
- ...and returned to its original location, facing the opposite way.

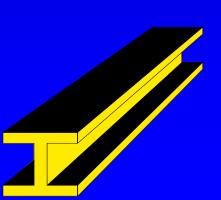

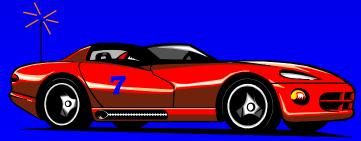

- □ Write a function which will move a Car forward until it reaches a barrier...
- □ ...then the car is turned around...
- ...and returned to its original location, facing the opposite way.

#### void ricochet(Car& moving\_car);

- ☐ Write a function which will move a Car forward until it reaches a barrier...
- □ ...then the car is turned around...
- ...and returned to its original location, facing the opposite way.

void ricochet(Car& moving\_car);

☐ if moving\_car.is\_blocked(), then the car is already at the barrier. In this case, just turn the car around.

```
void ricochet(Car& moving_car);
```

- ☐ if moving\_car.is\_blocked(), then the car is already at the barrier. In this case, just turn the car around.
- Otherwise, the car has not yet reached the barrier, so start with:

```
moving_car.move();
```

#### void ricochet(Car& moving

- if moving\_car.is\_blothe barrier. In this ca
- ☐ Otherwise, the car has start with:

moving\_car.move

. . .

This makes the problem a bit **smaller**. For example, if the car started 100 feet from the barrier...

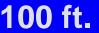

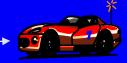

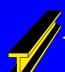

#### void ricochet(Car& moving

- if moving\_car.is\_blothe barrier. In this ca
- Otherwise, the car has start with:

moving\_car.move

. . .

This makes the problem a bit smaller. For example, if the car started 100 feet from the barrier... then after activating move once, the distance is only 99 feet.

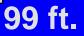

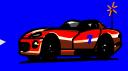

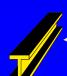

void ricochet(Car& moving

- if moving\_car.is\_blothe barrier. In this ca
- ☐ Otherwise, the car has start with:

moving\_car.move

. . .

We now have a smaller version of the same problem that we started with.

99 ft.

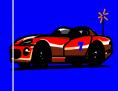

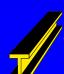

void ricochet(Car& moving

- if moving\_car.is\_blothe barrier. In this ca
- ☐ Otherwise, the car has start with:

Make a recursive call to solve the smaller problem.

moving\_car.move( ricochet(moving\_car);

. . .

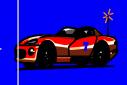

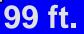

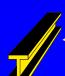

void ricochet(Car& moving

- if moving\_car.is\_blothe barrier. In this ca
- ☐ Otherwise, the car has start with:

The recursive call will solve the smaller problem.

moving\_car.move( ricochet(moving\_car);

h

99 ft.

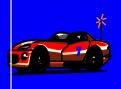

void ricochet(Car& moving

- if moving\_car.is\_blothe barrier. In this ca
- ☐ Otherwise, the car has start with:

The recursive call will solve the smaller problem.

moving\_car.move( ricochet(moving\_car); ...

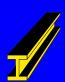

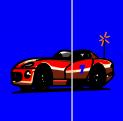

void ricochet(Car& moving

- if moving\_car.is\_blothe barrier. In this ca
- ☐ Otherwise, the car has start with:

The recursive call will solve the smaller problem.

moving\_car.move( ricochet(moving\_car); ...

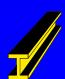

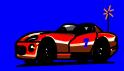

void ricochet(Car& moving

- if moving\_car.is\_blothe barrier. In this ca
- ☐ Otherwise, the car has start with:

The recursive call will solve the smaller problem.

moving\_car.move( ricochet(moving\_car);

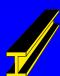

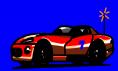

void ricochet(Car& moving

- ☐ if moving\_car.is\_blo the barrier. In this ca
- Otherwise, the car has start with:

The recursive call will solve the smaller problem.

moving\_car.move( ricochet(moving\_car); . . .

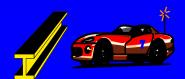

void ricochet(Car& moving

- if moving\_car.is\_blothe barrier. In this ca
- ☐ Otherwise, the car has start with:

The recursive call will solve the smaller problem.

moving\_car.move( ricochet(moving\_car); . . .

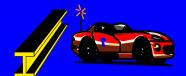

void ricochet(Car& moving

- if moving\_car.is\_blothe barrier. In this ca
- Otherwise, the car has start with:

The recursive call will solve the smaller problem.

moving\_car.move( ricochet(moving\_car); . . .

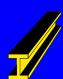

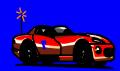

void ricochet(Car& moving

- if moving\_car.is\_blothe barrier. In this ca
- ☐ Otherwise, the car has start with:

The recursive call will solve the smaller problem.

moving\_car.move( ricochet(moving\_car);

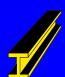

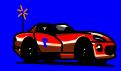

void ricochet(Car& moving

- if moving\_car.is\_blothe barrier. In this ca
- Otherwise, the car has start with:

The recursive call will solve the smaller problem.

moving\_car.move( ricochet(moving\_car);

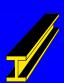

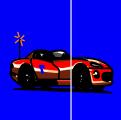

void ricochet(Car& moving

- if moving\_car.is\_blothe barrier. In this ca
- ☐ Otherwise, the car has start with:

The recursive call will solve the smaller problem.

moving\_car.move( ricochet(moving\_car);

. . .

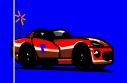

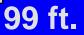

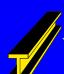

void ricochet(Car& moving

- ☐ if moving\_car.is\_blo the barrier. In this ca
- Otherwise, the car has start with:

that's needed to return to our original location?

moving\_car.move( ricochet(moving\_car);

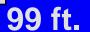

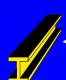

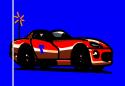

void ricochet(Car& moving

- if moving\_car.is\_blothe barrier. In this ca
- Otherwise, the car has start with:

that's needed to return to our original location?

moving\_car.move(\)
ricochet(moving\_car);
moving\_car.move();

100 ft.

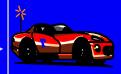

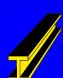

void ricochet(Car& moving\_car);

- ☐ if moving\_car.is\_blocked(), then the car is already at the barrier. In this case, just turn the car around.
- Otherwise, the car has not yet reached the barrier, so start with:

moving\_car.move();
ricochet(moving\_car);
moving\_car.move();

This recursive function follows a common pattern that you should recognize.

void ricochet(Car& moving\_car);

- ☐ if moving\_car.is\_blocked(), then the car is already at the barrier. In this case, just turn the car around.
- Otherwise, the car has not yet reached the barrier, so start with:

moving\_car.move(); ricochet(moving\_car); moving\_car.move(); When the problem is simple, solve it with no recursive call.
This is the **base case** or the **stopping case**.

void ricochet(Car& moving\_car);

- ☐ if moving\_car.is\_blocked(), then the car is already at the barrier. In this case, just turn the car around.
- Otherwise, the car has not yet reached the barrier, so start with:

moving\_car.move();
ricochet(moving\_car);
moving\_car.move();

When the problem is more complex, start by doing work to create a smaller version of the same problem...

```
void ricochet(Car& moving_car);
```

- ☐ if moving\_car.is\_blocked(), then the car is already at the barrier. In this case, just turn the car around.
- Otherwise, the car has not yet reached the barrier, so start with:

moving\_car.move();
ricochet(moving\_car);
moving\_car.move();

...use a <u>recursive call</u> to completely solve the smaller problem...

void ricochet(Car& moving\_car);

- ☐ if moving\_car.is\_blocked(), then the car is already at the barrier. In this case, just turn the car around.
- Otherwise, the car has not yet reached the barrier, so start with:

moving\_car.move();
ricochet(moving\_car);
moving\_car.move();

...and finally do any work that's needed to complete the solution of the original problem..

# Implementation of ricochet

```
void ricochet(Car& moving_car)
  if (moving_car.is_blocked())
    moving_car.turn_around(); // Base case
  else
      // Recursive pattern
      moving_car.move();
      ricochet(moving_car);
      moving_car.move( );
```

Look for this pattern in the other examples of Chapter 9.

## An Exercise

Can you write ricochet as a new member function of the Car class, instead of a separate function?

```
void Car::ricochet()
{
...
```

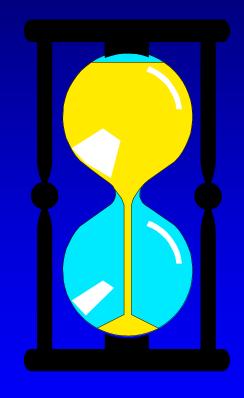

You have 2 minutes to write the implementation.

### An Exercise

#### One solution:

```
void Car::ricochet( )
  if (is_blocked( ))
    turn_around(); // Base case
  else
       // Recursive pattern
       move();
       ricochet();
       move();
```

# Recursive Thinking: General Form

#### ■ Recursive Calls

☐ Suppose a problem has one or more cases in which some of the subtasks are simpler versions of the original problem. These subtasks can be solved by recursive calls

#### Stopping Cases /Base Cases

A function that makes recursive calls must have one or more cases in which the entire computation is fulfilled without recursion. These cases are called stopping cases or base cases

# Tracing Recursive Calls: Ricochet

Do it by hand if car is 4 feet away from the barrier

```
void Car::ricochet( )
  if (is_blocked( ))
      turn_around(); // Base case
  else
       // Recursive pattern
B.
         move();
C.
         ricochet();
         move();
E }
```

# A Close Look at Ricochet Recursion

- ☐ The recursive case and the stopping case
- Activation record
  - ☐ The return location only in this example other information is kept in the object racer
- □ The running stack
  - ☐ The collection of the activation records is stored in a stack data structure

# Example 2: Write Number Vertically

- Task
  - □ Write a non-negative integer to the screen with its decimal digits stacked vertically
  - ☐ for example:

# A possible function

```
void write_vertical (unsigned int number)
// precondition: number >=0
// Postcondition: The digits of number have been written, stacked vertically.
{ assert(number>=0);
  do
                                        // Write a digit
     cout << number % 10 << endl;
     number = number / 10;
  } while (number !=0);
                                        Input
                                         1234
```

# Approach 1: using a stack

```
void stack_write_vertical (unsigned int number)
// Postcondition: The digits of number have been written, stacked vertically.
 stack<int> s;
  do
     s.push(number % 10);
                                // push a digit in the stack
     number = number / 10;
  } while (number !=0);
  while (!(s.empty()))
     cout << s.top()<< endl;
                                 //print a digit from the stack
     s.pop();
```

# Approach 2: Using Recursion

```
void recursive_write_vertical(unsigned int number)
// Postcondition: The digits of number have been written, stacked vertically.
  if (number < 10) // stopping case
    cout << number << endl; // Write the one digit
  else // including recursive calls
    recursive_write_vertical(number/10); // Write all but the last digit
    cout << number % 10 << endl; // Write the last digit
```

# Tracing Recursive Calls

```
void recursive_write_vertical_2(unsigned int number)
// Postcondition: The digits of number have been written, stacked vertically.
  if (number < 10) // stopping case
A cout << number << endl; // Write the one digit
  else // including recursive calls
В
    recursive_write_vertical(number/10); // Write all but the last digit
    cout << number % 10 << endl; // Write the last digit
```

# A Closer Look at the Recursion

- Recursive Function
  - Recursive calls
  - Stopping (Base) cases
- □ Run-time Stack
  - □ the collection of activation records is stored in the stack
- Activation Record a special memory block including
  - □ return location of a function call
  - values of the formal parameters and local variables

# Recursive Thinking: General Form

#### □ Recursive Calls

□ Suppose a problem has **one or more** cases in which some of the subtasks are simpler versions of the original problem. These subtasks can be solved by recursive calls

#### Stopping Cases /Base Cases

A function that makes recursive calls must have one or more cases in which the entire computation is fulfilled without recursion. These cases are called stopping cases or base cases

# Self-Tests and More Complicated Examples

- An Extension of write\_vertical (page 436)
  - □ handles all integers including negative ones
  - ☐ Hints: you can have more than one recursive calls or stopping cases in your recursive function
- Homework
  - Reading: Section 9.1
  - □ Self-Test: Exercises 1-8
  - Advanced Reading: Section 9.2
  - Assignment 5 online

# super\_write\_vertical

```
void super_write_vertical(int number)
// Postcondition: The digits of the number have been written, stacked vertically.
// If number is negative, then a negative sign appears on top.
// Library facilities used: iostream.h, math.h
  if (number < 0)
     cout << '-' << endl; // print a negative sign
     super_write_vertical(abs(number)); // abs computes absolute value
     // This is Spot #1 referred to in the text.
  else if (number < 10)
     cout << number << endl; // Write the one digit
  else
     super_write_vertical(number/10); // Write all but the last digit
     // This is Spot #2 referred to in the text.
     cout << number % 10 << endl; // Write the last digit
```